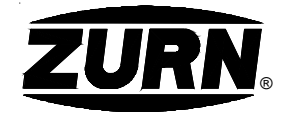

## Z610-105 12 [305] HEAVY-DUTY DRAIN W/ **EXTENSION & SECONDARY CLAMP COLLAR**

**SPECIFICATION SHEET** 

**TAG** 

Dimensional Data (inches and [ mm ]) are Subject to Manufacturing Tolerances and Change Without Notice

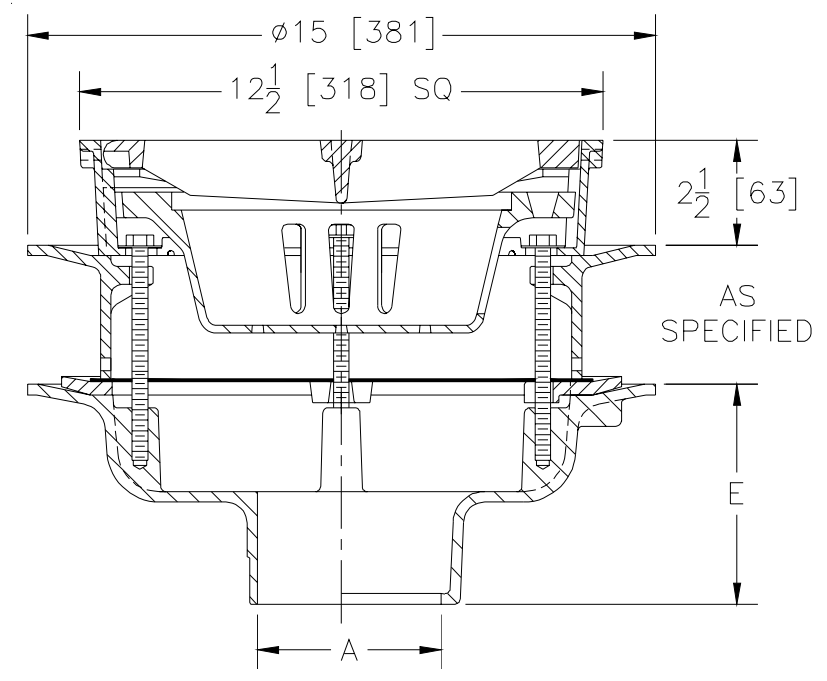

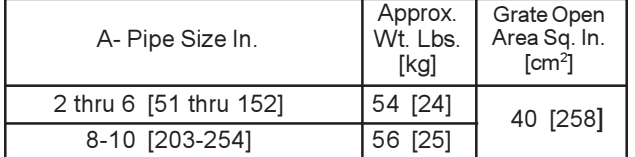

**ENGINEERING SPECIFICATION: ZURN Z610-105** 

12 [305] Square top drain, Dura-Coated cast iron body with bottom outlet, seepage pan and combination membrane flashing clamp and frame for heavy duty cast iron loose slotted grate, with suspended sediment bucket, static extension, and secondary clamp collar.

**OPTIONS** (Check/specify appropriate options)

## **PIPE SIZE**

- (Specify size/type) OUTLET 'E' BODY HT. DIM. 2 thru 6-8-10 [51 thru 152-203-254] 5 1/4 [133] IC. Inside Caulk 2 thru 4-6 [51 thru 102-152] IG Inside Caulk w/Sealtrol Gskt. 5 1/4 [133] 2 thru 6-8-10 [51 thru 152-203-254]  $\sf IP$ Threaded 3 3/4 [95] 2 thru 6-8-10 [51 thru 152-203-254] No-Hub 5 1/4 [133] **NH** 2 thru 4 [51 thru 102]  $NL$ Neo-Loc 4 5/8 [117] **PREFIXES** Ζ D.C.C.I. Body and Top\*
	- D.C.C.I Body w/Polished Bronze Top (Add 3/16 [5] to 2 1/2 [64] Dim. and 3/4 [19] to 12 1/2 [318] Dim.) ZB
		- ZN D.C.C.I Body w/Polished Nickel Bronze Top (Add 3/16 [5] to 2 1/2 [64] Dim. and 3/4 [19] to 12 1/2 [318] Dim.)

## **SUEFIYES**

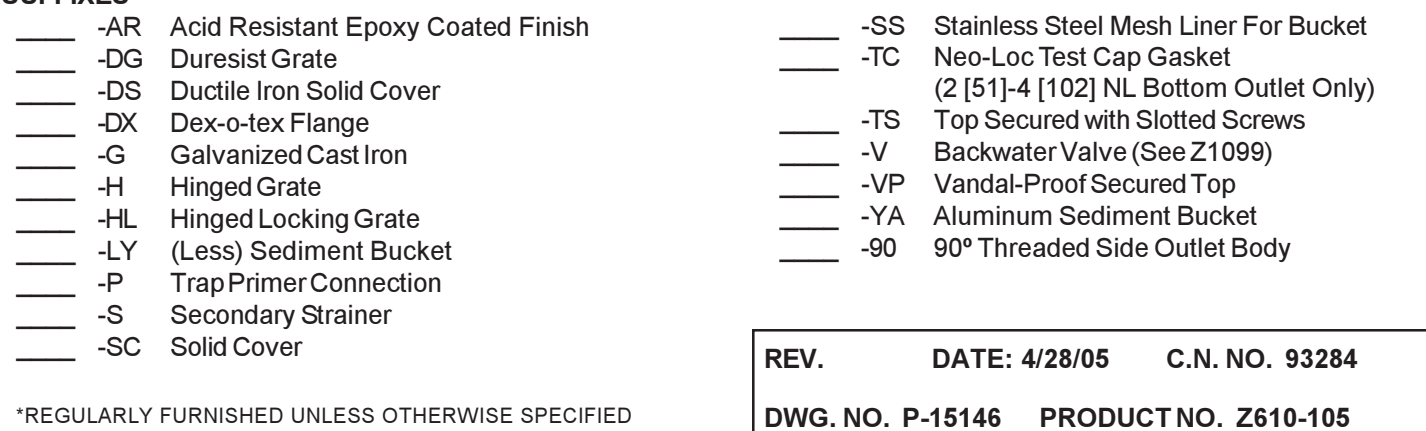

ZURN INDUSTRIES, INC. ◆ SPECIFICATION DRAINAGE OPERATION ◆ 1801 Pittsburgh Ave. ◆ Erie, PA 16514 Phone: 814/455-0921 ♦ Fax: 814/454-7929 ♦ World Wide Web: www.zurn.com

In Canada: ZURN INDUSTRIES LIMITED + 3544 Nashua Drive + Mississauga, Ontario L4V1L2 + Phone: 905/405-8272 Fax: 905/405-1292